### What are digital graphics?

Digital graphics are images that have been taken or created electronically.

They can be either a **bitmap** or **vector** graphic.

#### **Bitmaps**

Bitmap graphics are made up of tiny little squares called **pixels**.

Each pixel is stored as a data value which represents each colour. These data values are made up of 1's and 0's – a number system that computers use called **binary**.

| 0 | 0 | 1 | 1 | 1 | 1 | 0 | 0 |
|---|---|---|---|---|---|---|---|
| 0 | 1 | 0 | 0 | 0 | 0 | 1 | 0 |
| 1 | 0 | 0 | 0 | 0 | 0 | 0 | 1 |
| 1 | 0 | 1 | 0 | 0 | 1 | 0 | 1 |
| 1 | 0 | 0 | 0 | 0 | 0 | 0 | 1 |
| 1 | 0 | 1 | 0 | 0 | 1 | 0 | 1 |
| 1 | 0 | 0 | 1 | 1 | 0 | 0 | 1 |
| 0 | 1 | 0 | 0 | 0 | 0 | 1 | 0 |
| 0 | 0 | 1 | 1 | 1 | 1 | 0 | 0 |

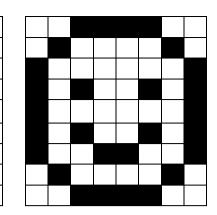

## **Vector Images**

A vector image uses geometrical formulas to represent image as a shape or object.

They can be resized without losing quality and so are often used for company or product logos.

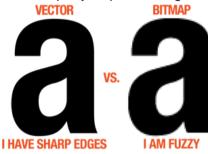

|               | Bitmap              | Vector              |
|---------------|---------------------|---------------------|
| What are they | Pixels of different | Objects and         |
| made up of?   | colour              | shapes              |
| What can be   | Individual pixels   | Individual objects  |
| edited?       |                     | and shapes          |
| What is the   | Large, computer     | Small, computer     |
| file size?    | stores details of   | only stores details |
|               | every pixel         | of objects          |
| What          | Lose quality        | Do not lose quality |
| happens       |                     |                     |
| when they are |                     |                     |
| resized?      |                     |                     |
| What do they  | Photos              | Cartoons / Logos    |
| look like?    |                     |                     |
| File types    | .bmp, .jpeg, .gif,  | .svg, .xml          |
|               | .png                |                     |

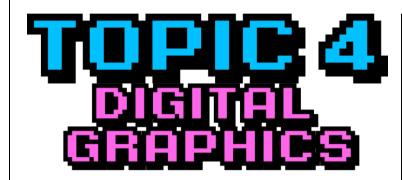

# **Key Words**

| Graphic | Bitmap | Vector |
|---------|--------|--------|
| Pixel   | Binary | Logo   |

| Media Type    | Common Formats   |
|---------------|------------------|
| Bitmap images | .bmp, .jpg, .gif |
| Vector images | .svg, .eps, .xml |
| Letters       | .doc, .pdf       |
| Presentation  | .ppt, .pps       |
| Video         | .mov, .avi, .mp4 |
| Web pages     | .html, .css, .js |
| Audio         | .mp3, .aac, .wav |

### **Editing Bitmaps**

In order to edit bitmap images we can use **Image Manipulation** software.

**Adobe Photoshop** is an example of image manipulation software and can be used to edit individual pixels.

Typical editing techniques include:

- Photo Extraction
- Red eye removal
- Colour splash effect
- Clipping mask

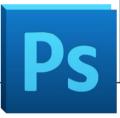

## **Editing Vectors**

In order to edit vector images we can use **Illustration** software.

Adobe Illustrator is an example of illustration software and can be used to edit individual objects or shapes as well as create new ones.